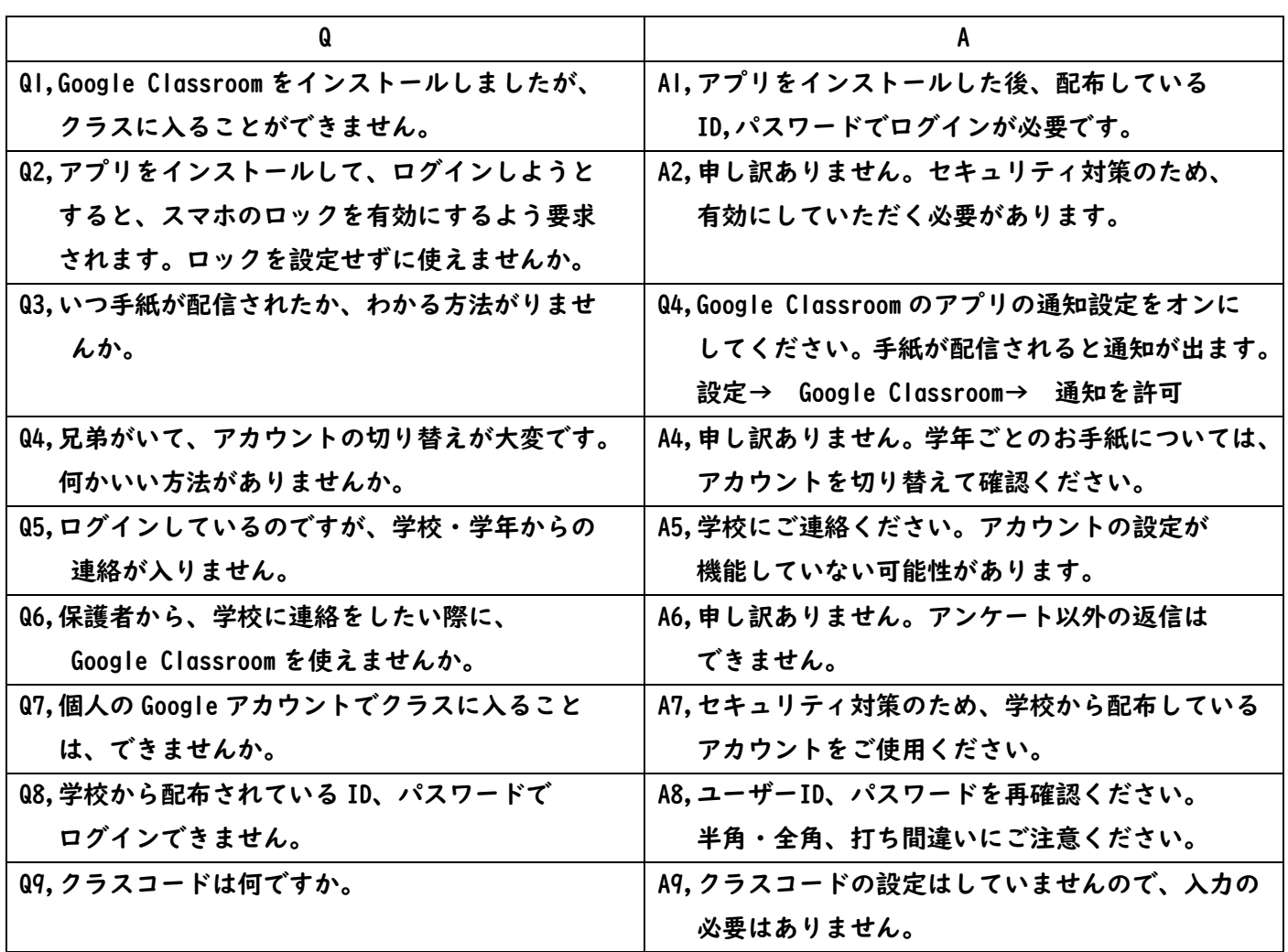

## Google Classroom に関するよくあるご質問

随時更新予定です。(2022.1.24)